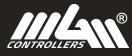

USEFUL TIPS

FOR MGM CONTROLLERS X2-SERIES ESCs

DATA SHEET HIGH POWER

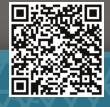

DATA SHEET LOW POWER

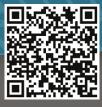

FAQ

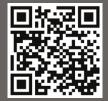

DOWNLOAD CONTROLLER 2

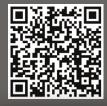

## DO NOT EXCEED THE MAX VOLTAGE DO NOT CHANGE POLARITY

OUR 63V ESCs are made in **OPTO version**, meaning, they don't have an internal BEC. That's why you need to feed your receiver.

1/ BY USING AN EXTERNAL BEC2/ By using separate 2s Li-po battery (recommended)

## HOW TO CONNECT ESC TO YOUR COMPUTER

1/ Run the CONTROLLER 2 PC application

YT VIDEO

SEND US YOUR LOG

S P

EXTERNAL BEC

2/ Connect the ESC to your battery + turn ON the ESC

## **HOW TO READ OUT THE HISTORY FROM YOUR ESC** 1/ Run the **CONTROLLER 2 PC application**

2/ Connect the ESC to your battery + turn ON the ESC

3/ Choose "History" tab in your Controller 2 application 4/ Click "Read"

5/ Export the .xls and .hdf files by clicking "Save history"

## DON'T FORGET TO SAVE THE LOG IT RE-WRITES ITSELF WITH EACH STARTUP

**RECOMMENDED SETTINGS FOR THE FIRST RUN** 

There are plenty of parameters you can adjust to get your setup working with the highest possible efficiency. It's good to start with the default settings and perform first test run.

| P52 | Motor timing        | 15°          | recommended for LMT motors                           |
|-----|---------------------|--------------|------------------------------------------------------|
| P16 | Acceleration        | min. 2.5 sec | to keep the peak current low during the acceleration |
| P22 | Brake intensity     | 95 %         | makes the motor stop on the dime                     |
| P21 | Freewheel           | Yes          | freewheel as you know it                             |
| P83 | Min. starting power | 1.5 %        | for smoother startup                                 |

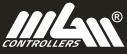

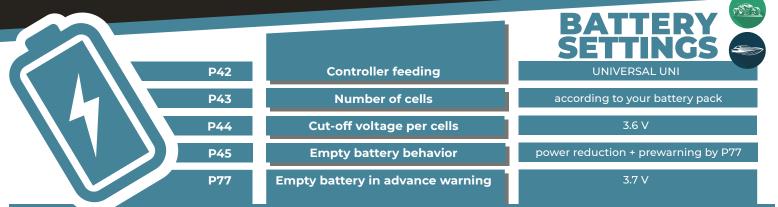

Recommended settings for LI-PO batteries (for cars and boats). You will prevent possible damage to your batteries by setting these parameters correctly.

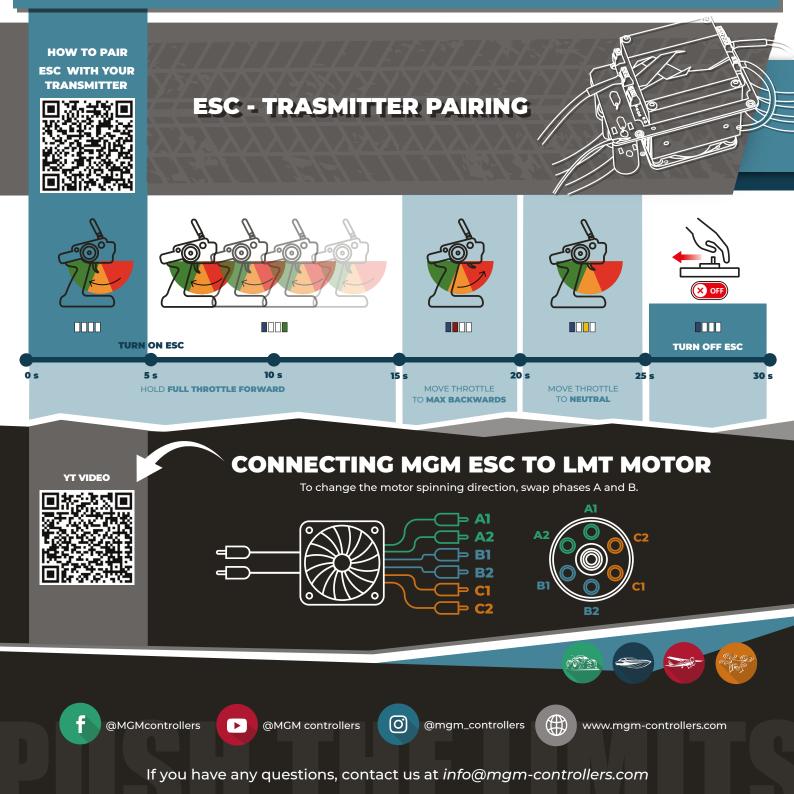